## Sin pintura y sin pinceles

*José María García-Saiz (Chema)\**

## **ABSTRACT (Without Paint and without Brushes)**

After a long and tedious radiotherapy treatment, I was obliged to no longer use chalk while teaching. How could I animate my contents and keep my students interested in the subject, without the use of a chalk board? Fortunately after two years of using ordinary teaching aids, during a creative moment, I discovered technology could solve my problem. The use of a computer, common everyday software, and a projector, I began to exhibit the most fascinating teaching and learning processes one could think of. To my surprise, after a lifetime of applying diverse creating art techniques, my art grip evolved. From then on, to this time, I have now enjoyed and created unlimited animated or still forms and figures by means of my computer — no more paint no more brushes.

**KEYWORDS:** Chemistry and art, without paint-without brushes, digital art

finales del año pasado, cuando me solicitaron escribir un artículo sobre Química y arte, pensando en la divulgación que tendría que hacerse por la proximidad del Año Internacional de la Química, en primera instancia lo rec bir un artículo sobre Química y arte, pensando en la divulgación que tendría que hacerse por la proximidad del Año Internacional de la Química, en ma de pintar, desde hace escasos dos años, ya no tiene nada que ver con la química.

Hagamos un poco de historia. Empecé a pintar cuadro al óleo cuando tenía seis o siete años y veía yo a mi padre pintando con tanta facilidad y entusiasmo, que quise hacerlo de igual forma. Me dio todas las facilidades y aprendí mucho de él. Todavía conservo dibujos y cuatro cuadros de aquella época (1945-1948).

Pasó el tiempo y, entre 1959 y 1972, seguí pintando al óleo, alrededor de unos 20 cuadros, hasta que aparecieron las pinturas acrílicas y con ello un cambio en la técnica; ya no eran necesarios ni el aguarrás ni el aceite de linaza, ahora se empleaba el agua y por lo tanto el tiempo de secado era rapidísimo en comparación con el óleo que podría tardar semanas…

¿Por qué toda esta historia?

Porque a raíz de un tratamiento de radioterapia en la garganta, tuve que dejar de usar el gis y por lo tanto el uso del pizarrón en mis clases y empezar a utilizar otras formas de impartir mis cursos. A finales de 2008 comencé a realizar presentaciones con diapositivas animadas en PowerPoint y eso fue lo que desencadenó una nueva forma de pintar (si es que así se puede llamar) cuadros virtuales o más bien, digitales.

Ya no es necesario preparar la superficie del fibracel con blanco de España y agua de cola, esperar que seque para darle otra mano perpendicular a la primera y así sucesivamente hasta que se logra un determinado grosor para poderlo lijar hasta que quede una superficie lisa y fina.

Ya no es necesario empezar a mezclar diferentes colores de pintura de óleo en la paleta, hasta lograr la tonalidad esperada que sirva de fondo para el cuadro y sentarse a esperar una o dos semanas para que esté lo suficientemente "seca", para poder aplicar un nuevo color encima sin que se mezcle con el color del fondo…

Ya no es necesario esperar a que seque la última capa de pintura para poder barnizar el cuadro con barniz mate o brillante para que resalten los colores y volver a esperar hasta que seque antes de poder enmarcarlo…

Ya no es necesario…

Como dije antes, a finales de 2008 empecé a "pintar" cuadros "digito-virtuales" (si se me permite este neologismo, aunque no estoy muy seguro) para los que no se necesitan disolventes, como el aguarrás, ni pigmentos molidos y suspendidos en aceite o en polímeros vinílicos o acrílicos, ni pinceles, ni espátulas… solamente se necesitan dos dedos, el dedo índice de mi mano derecha y el corazón de mi mano izquierda… más que suficiente para lograr increíbles tonalidades (personalizadas) con transparencias y sombras que pueden corregirse instantáneamente sin tener que esperar nada…

Gracias a esta técnica de "pintar", he realizado 217 cuadros "digito-virtuales" que se pueden ver en una gran pantalla de televisión con una luminosidad increíble o bien imprimir en alta calidad al tamaño que uno desee para enmarcarlo y colgarlo en la pared…

## Los tiempos cambian

En 1994, tuve la oportunidad de colaborar con un capítulo llamado "Química, arte y sociedad", junto con Horacio García Fernández para el libro *La química en la sociedad*, publicado por la UNAM, y que estuvo a cargo de Rafael Fernández Flores.

Al final de este capítulo, después de haber descrito todas las técnicas y sustancias empleadas en el arte pictórico, tocábamos el tema de la restauración de las obras de arte.

Todos los que se dedican a la restauración deben conocer perfectamente cuáles son los productos químicos que se pue-

<sup>\*</sup> Departamento de Química Orgánica, Facultad de Química, UNAM.

**Correo electrónico:** chemagar@yahoo.com

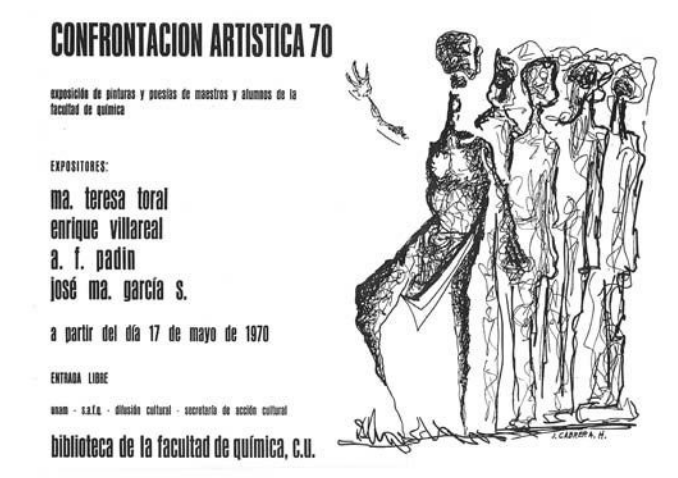

**Figura 1.** Cartel de la "Confrontación Artística 1970".

den y deben emplear, para limpiar y resanar una obra de arte deteriorada. Pongamos por ejemplo utilizar una pintura acrílica en la restauración de un óleo del siglo XIX.

Retomando mi historia como pintor, he tenido la oportunidad de participar en diversas exposiciones:

 — Participación como expositor en la Exposición Colectiva: "El Surrealismo y el Arte Fantástico en México". Galería

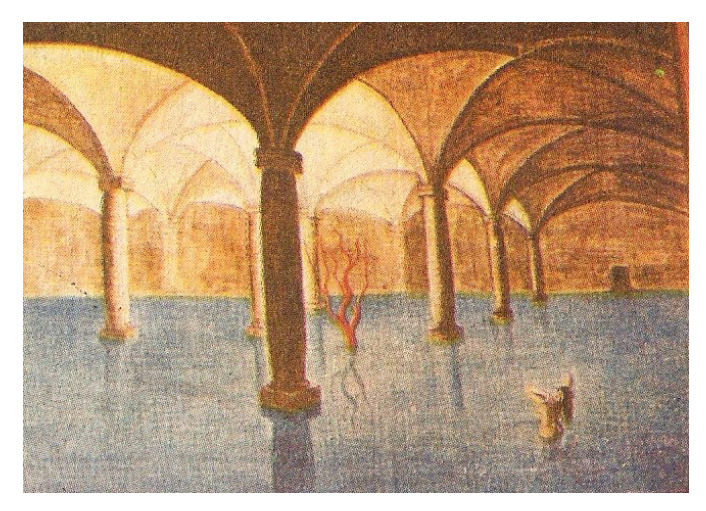

**Figura 3.** *La cisterna*, óleo sobre fibracel, 1965.

Universitaria Aristos, México, D. F. 1967.

- Participación en la Confrontación artística 70, realizada en la Biblioteca de la Facultad de Química, a partir del 17 de mayo de 1970. (Figura 1)
- Participación como expositor en la Exposición Colectiva: "Lo Irracional". Galería Gandhi, México, D.F. De noviembre de 1971 a enero de 1972.

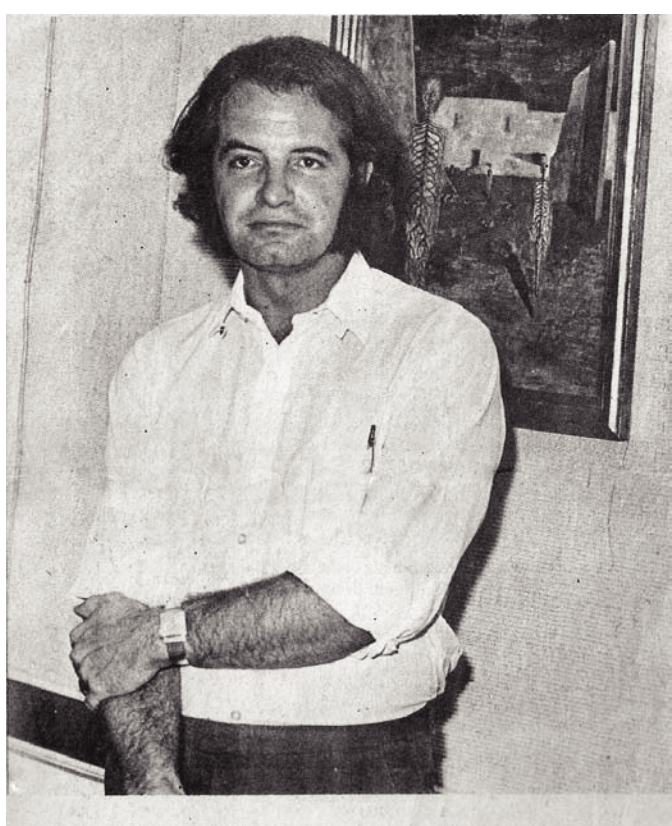

Exposición Pictórica de José María García

**Figura 2.** García Saiz en la Galería Gandhi, abril de 1972.

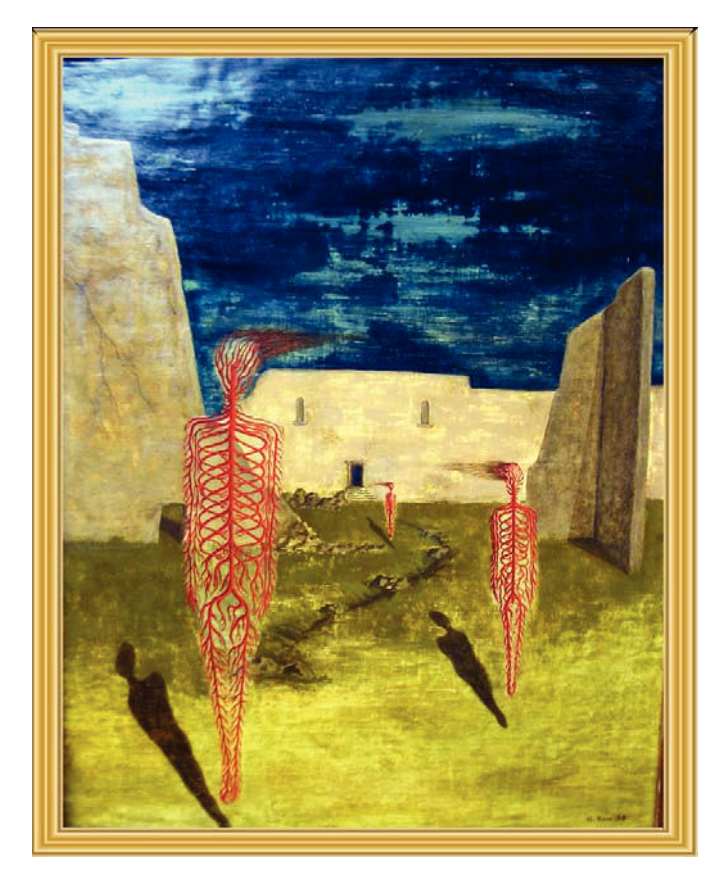

**Figura 4.** Sin título, óleo sobre fibracel, 1959.

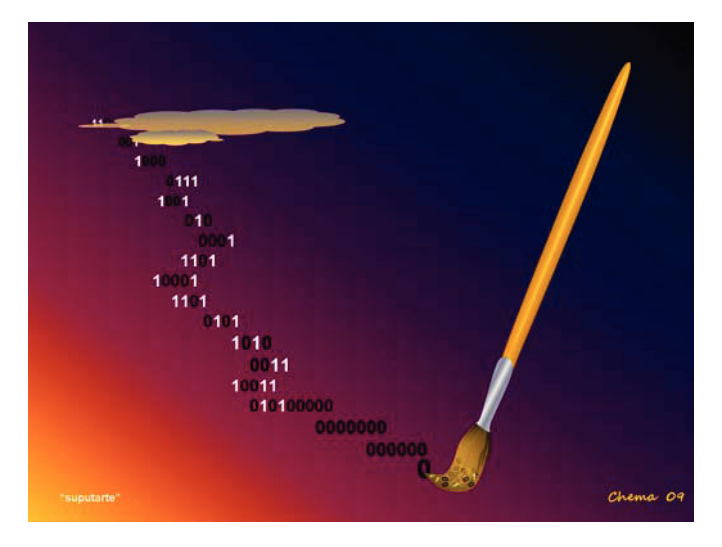

**Figura 5.** Del verbo "suputar", que muy poca gente conoce, y "arte", que es más conocida.

- Exposición individual de pintura. Galería Gandhi, México, D.F. Del 21 de abril al 18 de mayo de 1972.
- Participación como expositor en la Exposición Colectiva: "Lo Irreal". Galería Gandhi, México, D.F. Del 24 de noviembre de 1972 al 6 de enero de 1973.
- Participación como expositor en la Exposición Colectiva "Arte Irracional", Galería Gandhi, México, D.F. Noviembre de 1973.

Seguí pintando esporádicamente pero sin participar en exposiciones. Nunca fue mi intención vender mis cuadros y muchos de ellos los he regalado a la gente que más estimo. El último cuadro que pinté, con una técnica mixta, fue en el siglo pasado y a pesar de que me hicieron grandes ofertas no lo

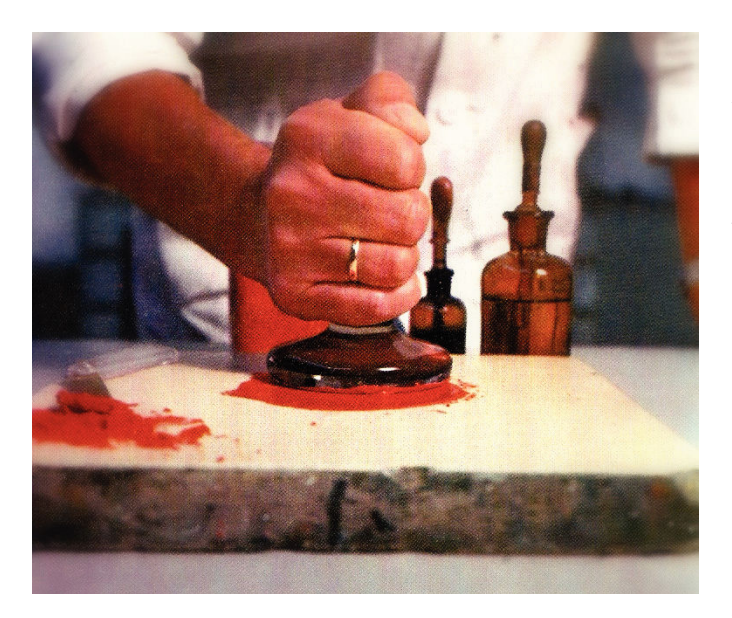

**Figura 6.** Dándole forma a la pintura en la piedra y con la moleta.

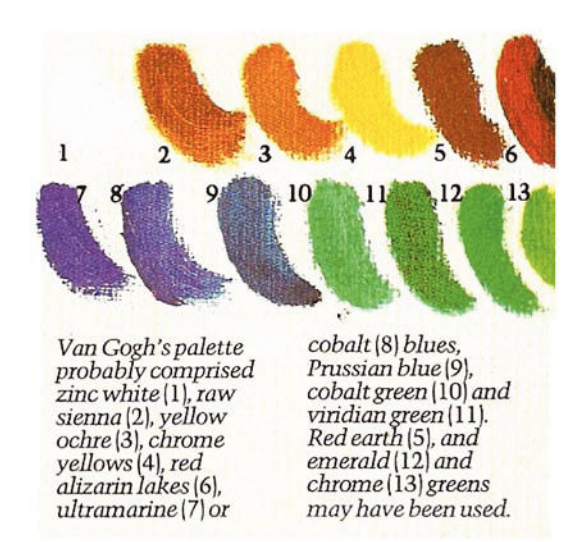

**Figura 7.** Principales colores empleados por Vincent van Gogh.

vendí y acabé regalándoselo a la querida Maestra Socorro Chávez de Soberón, un poco antes de que falleciera.

Ahora no he dejado de "pintar" ya que en unos cuantos minutos, gracias a las no tan nuevas tecnologías, puedo terminar varios "cuadros" y ya estoy pensando en alguna manera de poder mostrarlos que no sea en la galería electrónica de mi casa.

Grandes pantallas de televisión en las que se vayan alternando las imágenes; imprimirlas en una lámina de acrílico blanco e iluminarlas por la parte posterior, para que no pierdan luminosidad y brillo; mandarlas imprimir en papel fotográfico de muy alta calidad y en diferentes tamaños para enmarcarlas como los cuadros tradicionales… (¿?) No lo sé… pero lo que sí sé es la gran facilidad con la que se pueden copiar, en muy poco tiempo: en un USB…

En cambio sí recuerdo el gran trabajo de un famoso falsificador de obras de arte, que explicaba con gran detalle todo lo que tenía que buscar y conseguir para copiar minuciosamente todos los detalles y materiales, de una época determinada. Compraba muebles antiguos, con maderas apolilladas; adquiría telas, cortinas y vestidos, también antiguos, para tener tejidos con fibras de textiles de cierta época con los que preparaba los lienzos. Conseguía pigmentos y aceites con impurezas que hoy no tienen y de esa manera se jactaba de ver "sus obras de arte", en muchos museos, como verdaderos "originales" de los grandes maestros… pero existían ciertos detalles, que solo él conocía. Todo un experto en materiales y compuestos químicos, además de un gran copista de verdaderas obras de arte.

Hasta ahora solamente he narrado algo de mi experiencia como artista, como pintor. Pero también tuve una gran experiencia, durante cinco años, como químico asesor en la formulación, fabricación y análisis de pinturas al óleo y acrílicas, en la compañía Politec Internacional, SA, ubicada en el Parque Industrial de Cuautla, Morelos. Invité a trabajar conmigo a uno de mis exalumnos de Ingeniería Química, José Luis Herrejón, y ya fuese en su casa o en la mía nos pasábamos las

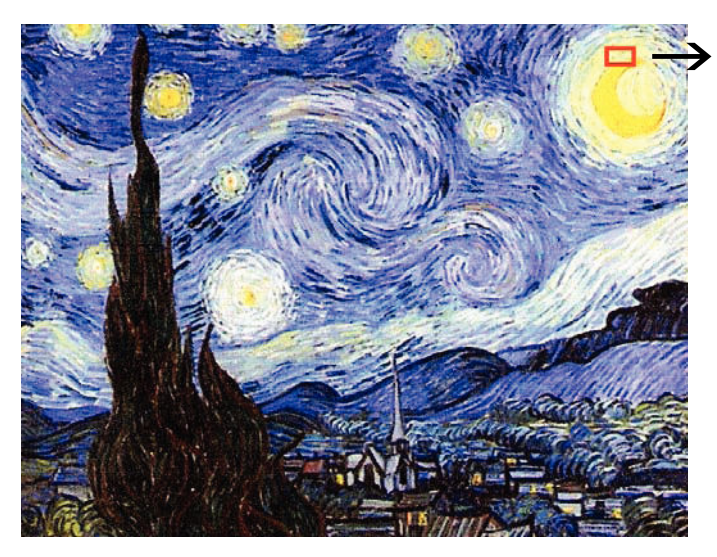

**Figura 8.** *Noche estrellada*, de Vincent van Gogh. Se ha marcado el espacio que se amplía en la figura 9.

horas haciendo diferentes formulaciones y analizando los resultados de estabilidad de la emulsión, poder cubriente, tiempo de secado, etc.

Para todos aquellos interesados en el arte, les recomendaría el sitio http://www.mystudios.com/artgallery en la que además de encontrar una lista interminable de pintores y sus obras, tiene videos en los que se muestra cómo realizar una copia de alguna de sus obras. También el libro *Techniques of the great Masters of Art*, de varios autores, publicado por Chartwell Books, Inc. en 1985, dividido en tres secciones: Old Masters 1300-1860; The Impresionists 1860-1905 y Modern Masters 1905-1980. En él se muestran las paletas (colores empleados) por los artistas y analizan distintas zonas de sus cuadros.

Otro lugar muy interesante en el que se pueden visitar salas de muchos museos del mundo y pasear por ellas pudiendo acercarse a algunos de los cuadros marcados, a tal grado que sería imposible hacerlo en el lugar, es el sitio http://www. googleartproject.com/.Aquí pongo como ejemplo cómo se puede llegar a ver el acercamiento a una pincelada del cuadro de Vincent van Gogh titulado *Noche estrellada* (figuras 8 y 9).

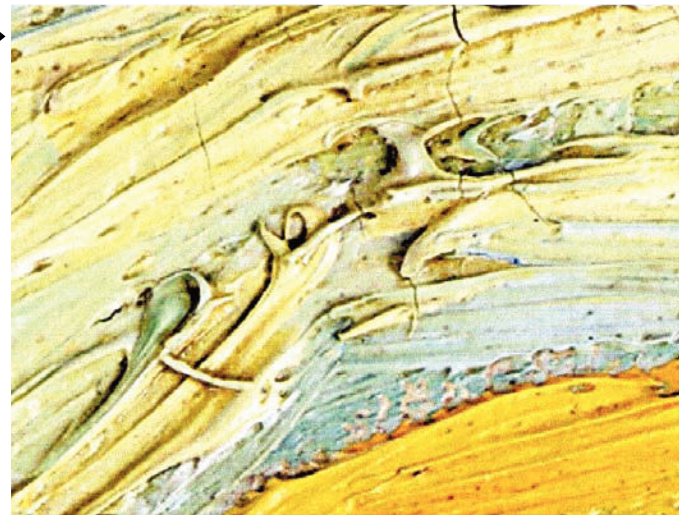

**Figura 9.** Es impresionante el aumento que se logra.

Un libro interesante, por la fecha en que fue escrito (1921), por Max Doerner, titulado *Los materiales de pintura y su empleo en el arte*, publicado por Reverté en 1989, traducción de la 16ª edición en alemán, describe minuciosamente todas las técnicas y materiales empleados a lo largo de la historia así como la conservación de cuadros, murales, monumentos, figuras policromadas, etc.

También recomiendo a los interesados en restauración dos títulos de libros muy interesantes desde el punto de vista químico: *Conservación y restauración, Materiales, técnicas y procedimientos de la A a la Z,* de Ana Calvo Manuel. Barcelona: Ediciones del Serbal, 1997, y *La chimica nel restauro. I materiali dell´arte pittorica*, de Mauro Matteini y Arcangelo Moles; Firenze: Nardini Editore, 1989.

Y para terminar, la última pincelada del cuadro… que nunca he sabido cuál es ni en qué momento se da… ahora será el último clic del ratón…

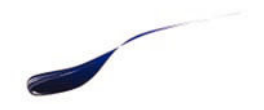

*Chema*